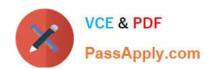

# C\_TS4FI\_1909<sup>Q&As</sup>

SAP Certified Application Associate - SAP S/4HANA for Financial Accounting Associates (SAP S/4HANA 1909)

# Pass SAP C\_TS4FI\_1909 Exam with 100% Guarantee

Free Download Real Questions & Answers **PDF** and **VCE** file from:

https://www.passapply.com/c\_ts4fi\_1909.html

100% Passing Guarantee 100% Money Back Assurance

Following Questions and Answers are all new published by SAP Official Exam Center

- Instant Download After Purchase
- 100% Money Back Guarantee
- 365 Days Free Update
- 800,000+ Satisfied Customers

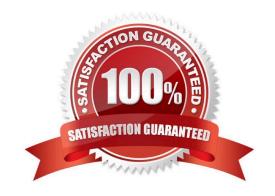

## **QUESTION 1**

Which of the following steps are parts of the process of configuring the payment program? Choose the correct answers.

- A. Configure the paying company codes
- B. Configure the payment methods for each company code
- C. Configure the G/L account field status for document entry
- D. Configure the house banks

Correct Answer: ABD

### **QUESTION 2**

Which statements best describe a profit center? Note: There are 2 correct answers to this question.

- A. It is the only object from which segments can be uniformly derived.
- B. It has to be used simultaneously with segments to create separate balance sheet and PandL statements.
- C. It is the only object that can be uniformly derived using segments.
- D. It is an element for which separate balance sheet and PandL statements can be created.

Correct Answer: AD

# **QUESTION 3**

In the integrated scenario for down payments, in what step of the process do you enter the down payment information?

- A. Goods receipt creation
- B. Purchase order creation
- C. Invoice verification
- D. Down payment monitoring

Correct Answer: B

#### **QUESTION 4**

You can compare text patterns in your statements using the keyword LIKE. Determine whether this statement is true or false.

A. True

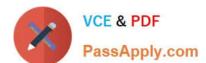

# https://www.passapply.com/c\_ts4fi\_1909.html

2024 Latest passapply C\_TS4FI\_1909 PDF and VCE dumps Download

B. False

Correct Answer: A

#### **QUESTION 5**

Your customer uses a posting period variant with special periods, and you need to allow specific users to post in these specials periods. What do you assign in the posting period variant? Please choose the correct answer.

- A. An authorization group to period intervals 1 and 2
- B. An authorization group to period interval 2
- C. An authorization group to period intervals 2 and 3
- D. An authorization group to period interval 1

Correct Answer: A

#### **QUESTION 6**

Your customer wants the values for a special group of assets to be shown separately in the general ledger. Which objects do you create in Customizing for Asset Accounting? Note: There are 2 correct answers to this question.

- A. Asset class
- B. Depreciation area
- C. Account determination key
- D. Financial statement version

Correct Answer: AC

# **QUESTION 7**

What field can you change on a posted invoice?

- A. Tax code
- B. Special G / L indicator
- C. Cost center
- D. Payment terms.

Correct Answer: A

### **QUESTION 8**

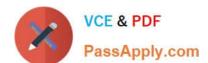

Which of the following statements best describe a noted item? Note: There are 2 correct answers to this question.

- A. It updates the subledger and the general ledger.
- B. It can be accessed by the payment program
- C. It has an automatic statistical offsetting entry
- D. It can be used to remind the user about due payments.

Correct Answer: AD

### **QUESTION 9**

Which of the following is an example of an automatic offsetting entry? Choose the correct answer.

- A. Down payment request
- B. Posting of a guarantee of payment
- C. Bank posting of a received down payment

Correct Answer: B

# **QUESTION 10**

Which closing activities are used in external reporting as per SAP best practices? Note: There are 2 correct answers to this question.

- A. Perform valuations of open items in foreign currency.
- B. Execute the plan cost center assessment cycle.
- C. Reclassify receivables and payables
- D. Update product cost estimates.

Correct Answer: BC

# **QUESTION 11**

Identify the steps performed during the general ledger closing operations for the fiscal year. Choose the correct answers. 3

- A. Foreign currency documents are valuated.
- B. The balance carry forward program is run.
- C. Vendor invoices are posted.
- D. Accruals are carried out.

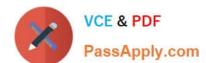

Correct Answer: ABD

# **QUESTION 12**

When can you set the open item management indicator in a general ledger account? There are 2 correct answers to this question.

- A. When an account is required for clearing
- B. When an account is set up as a cost element
- C. When an account has a zero balance
- D. When an account is used as a reconciliation account

Correct Answer: AD

### **QUESTION 13**

The dunning run is made up of three main steps that happen in a particular sequence. What is the correct sequence of steps?

- A. Account selection
- B. Dun account
- C. Dun line items
- D. V

Correct Answer: A

# **QUESTION 14**

You want to create a substitution in Financial Accounting. Which parts do you have to define tor each step of the substitution? Note There are 2 correct answers to this question.

- A. Check
- B. Replacement
- C. Message
- D. Prerequisite

Correct Answer: B

# **QUESTION 15**

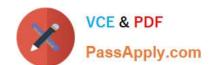

Which data sections are part of every asset class? There are 2 correct answers to this question.

- A. Depreciation data section
- B. Valuation area data section
- C. Master data section
- D. Account determination data section

Correct Answer: AC

C TS4FI 1909 PDF Dumps C TS4FI 1909 Practice

**Test** 

C TS4FI 1909 Exam **Questions**